# lezione15

November 13, 2023

## **1 Fondamenti di Programmazione**

#### **Andrea Sterbini**

lezione 15 - 13 novembre 2023

# **2 RECAP: CLASSI e oggetti**

- classi: attributi (di classe) e metodi
- istanze: attributi di istanza e metodi
- information hiding e "responsabilità" delle operazioni
- ereditarietà come meccanismo per estendere un tipo di oggetti

```
[1]: %load_ext nb_mypy
```

```
Version 1.0.5
```
#### **2.1 Colori**

- operazioni matematiche sui colori (somma, prodotto, …)
- costruttore
- rappresentazione (**\_\_repr\_\_** e **\_\_str\_\_**)
- conversione in tripla RGB

```
[2]: import images
     from random import randint
```

```
class Colore:
   white : 'Colore'
   black : 'Colore'
   red : 'Colore'
   green : 'Colore'
   blue : 'Colore'
   cyan : 'Colore'
   purple: 'Colore'
   yellow: 'Colore'
   grey : 'Colore'
   def __init__(self, R : float, G : float, B : float):
```

```
"un colore contiene i tre canali R,G,B"
       self. R = Rself. G = Gself. B = B# può far comodo avere un secondo costruttore che genera colori casuali
  # per eseguirlo si scrive Colore.random()
  @classmethod
  def random(cls, m : int =0, M : int = 255) -> 'Colore' : # \rightarrow Colore_{\text{L}}↪casuale
       "torna un colore casuale con i valori delle luminosità in [m .. M]"
       return cls(randint(m,M), randint(m,M), randint(m,M))
  def luminosità(self) -> float: # luminosità del colore
       "calcolo la luminosità media di un pixel (senza badare se è un valore<sub>u</sub>
↪intero)"
       return (self._R + self._G + self._B)/3
  def __add__(self, other : 'Colore') -> 'Colore':
       "somma tra due colori"
       if not isinstance(other, Colore):
           raise ValueError("Il secondo addendo non è un Colore")
       return Colore(self._R + other._R, self._G + other._G, self._B + other.
\leftrightarrow<sub>_</sub>B)
  def __sub__(self, other : 'Colore') -> 'Colore':
       "somma tra due colori"
       if not isinstance(other, Colore):
           raise ValueError("Il secondo addendo non è un Colore")
       return Colore(self._R - other._R, self._G - other._G, self._B - other.
\leftrightarrowB)
  def __mul__(self, k : float) -> 'Colore':
       "moltiplicazione di un colore per una costante"
       # FIXME: controllare che k sia un numero
       return Colore(self._R*k, self._G*k, self._B*k)
  def __truediv__(self, k : float) -> 'Colore':
       "divisione di un colore per una costante"
       # FIXME: controllare che k sia un numero != 0
       return Colore(self._R/k, self._G/k, self._B/k)
  def _asTriple(self) -> tuple[int, int, int]:
       "creo la tripla di interi tra 0 e 255 che serve per le immagini PNG"
       def bound(X):
           # solo quando devo creare un file PNG mi assicuro che il pixel sia␣
↪intero nel range 0..255
```

```
return max(0, min(255, round(X)))return bound(self._R), bound(self._G), bound(self._B)
  def __repr__(self) -> str :
      "stringa che deve essere visualizzata per stampare il colore"
      # uso una f-stringa equivalente a
      # return "Color(" + str(self._R) + ", " + str(self._G) + ", " +␣
↪str(self._B) + ")"
      return f"Colore({self._R}, {self._G}, {self._B})"
```

```
[3]: # solo dopo aver definito Colore posso aggiungere attributi che contengono un␣
      ↪Colore
     Colore.white = \text{Colore}(255, 255, 255)Colore.black = Colore( 0, 0, 0)\text{Colore.read} = \text{Colore}(255, 0, 0)Colore.green = Colore(0, 255, 0)
     \text{Colore}, \text{blue} = \text{Colore}( 0, 0, 255)Colore.cyan = Colore(0, 255, 255)Colore.purple= Colore(255, 0, 255)
     Colore.yellow= Colore(255, 255, 0)
     \text{Colore.grey} = \text{Colore.white}/2# Esempi
     p1 = Colore(255, 0, 0)
     p2 = Colore( 0, 255, 0)p3 = p2 + p1 # uso l'operatore somma tra due colori che ho definito sopra
     p4 = p3 * 0.5 # uso l'operatore prodotto per una costante che ho definito␣
      ↪sopra
     p5 = Colore(120, 34, 200)
     p4
```
[3]: Colore(127.5, 127.5, 0.0)

## **3 Semplifichiamo le immagini**

Per spostare le operazioni di disegno in classi separate ci servono solo le primitive di disegno minime: - **set\_pixel** e **get\_pixel** - **is\_inside** - **\_\_init\_\_**, **\_\_repr\_\_**, **save** e **visualizza**

```
[4]: import images
     import math
     class Immagine:
         def __init__(self, larghezza=None, altezza=None, sfondo=None,␣
      ↪filename=None):
```

```
"""posso creare una immagine in due modi:
            - leggendola da un file PNG se passo il parametro filename
           - fornendo dimensioni e colore di sfondo se non lo passo
       """
       if filename:
           img = images.load(filename)
           # letta la immagine la converto in una matrice di Colore
           self._img = [ [ Colore(r,g,b) for r,g,b in riga ] for riga in img ␣
\leftrightarrow]
           self. W = len(img[0])self. H = len(img)else:
           # altrimenti creo una immagine monocolore
           # FIXME: dovrei controllare che ci siano tutti e 3 gli altri␣
↪argomenti
           if sfondo is None:
               sfondo = Colore.black
           self. W = 1arghezza
           self. H = altezza
           self. img = [ [sfondo for \_ in range(larghezza)] for \_ in_Q\rightarrowrange(altezza) ]
  def repr (self) \rightarrow str:
       "per stampare l'immagine ne mostro le dimensioni"
       return f"Immagine(larghezza={self._W},altezza={self._H}, ... )"
  def save(self, filename : str) -> None:
       "si salva l'immagine dopo averla convertita in matrice di triple"
       images.save(self._asTriples(), filename)
  def _asTriples(self) -> list[list[tuple[int,int,int]]] :
       "conversione della immagine da matrice di Color a matrice di triple"
       return [ [ pixel._asTriple() for pixel in riga ] for riga in self._img ␣
\hookrightarrow]
  def is_inside(self, x : float, y : float) -> bool:
       "verifico se le coordinate x,y sono dentro l'immagine"
       return 0 \le x \le \text{self.} W and 0 \le y \le \text{self.} H
  def set_pixel(self, x : float, y : float, color) -> None:
       "cambio un pixel se è dentro l'immagine"
       x = round(x)y = round(y)if 0 \le x \le \text{self.} W and 0 \le y \le \text{self.} H:
           self._img[y][x] = colordef get_pixel(self, x : float, y : float) -> Colore:
```

```
"leggo un pixel se è dentro l'immagine oppure torno None"
        x = max(0, min(round(x), self..W-1))y = max(0, min(round(y), self..H-1))return self._img[y][x]
   def visualizza(self):
        "visualizzo l'immagine in Spyder"
        return images.visd(self._asTriples())
    # fa comodo poter trovare i pixel intorno ad un punto, fino a distanza k
   def vicini(self, x : int, y : int, k : int) -> list[Colore]:
        "torno i colori nei pixel 2k x 2k intorno al punto x,y"
       return [ self.get_pixel(X,Y)
                    for X in range(x-k, x+k+1)for Y in range(y-k, y+k+1)
                    if self.is_inside(X,Y)]
# copia?
```
## **4 Filtri come oggetti**

Notate come la vita di un oggetto (istanza) sia fatta di DUE fasi - **creazione** con tutti i parametri e le info sue personali - **uso** con i suoi metodi

(in altri linguaggi dobbiamo anche "distruggere/disallocare" l'oggetto ma Python lo fa automaticamante)

Nell'uso dei filtri abbiamo dovuto usare trucchi come una lambda per passare parametri

Se li trasformiamo in oggetti i parametri li possiamo passare nella creazione e l'applicazione diventa più semplice

#### **4.1 Definiamo il filtro generico e poi lo specializziamo aggiungendo funzionalità**

- nell'**\_\_init\_\_** riceve tutti i parametri che gli serviranno
- ha un metodo **nuovo\_pixel(self, pixel)** per i filtri che non dipendono dalla posizione
- ha un metodo **nuovo pixel(self, immagine, x, y)** per i filtri che dipendono dalla posizione
- ha un metodo **reset(self)** per azzerarlo ed usarlo su altre immagini se memorizza informazioni quando applicato
- ha il metodo **applica(self, immagine)**

```
[5]: from pygraphviz import AGraph
     G = AGraph(directed=True, rankdir='TD')
     G.edge_attr['dir']='back'
     G.node_attr['shape']='rect'
     G.add_edges_from( [ ('GenericFilter', 'FiltroPixel'), ('GenericFilter',
      ↪'FiltroXY'), ('FiltroPixel' , 'BiancoENero'),
         ('FiltroPixel', 'Negativo'), ('FiltroPixel', 'Luminosità'), ('FiltroPixel',␣
      ↪'Contrasto'), ('FiltroPixel', 'RandomNoise'),
```

```
('FiltroXY', 'Blur'), ('FiltroXY', 'Pixellato'), ('FiltroXY', 'Lente'),␣
      ↪('FiltroXY', 'RandomNoiseXY'),
     ])
     G.layout('dot')
     G
[5]:
                                             GenericFilter
```
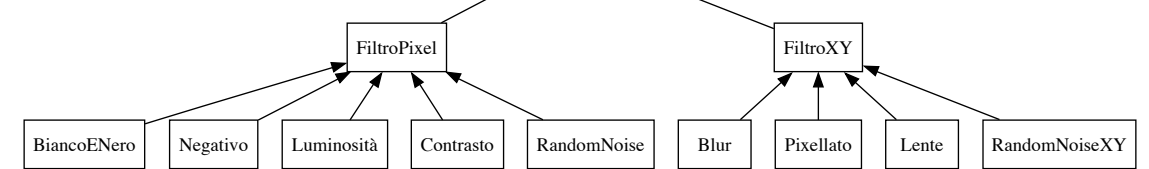

[6]: **class GenericFilter**: *# tutti i filtri specializzano questa classe* **pass** [7]: **class FiltroPixel** (GenericFilter): *# tutti i filtri indipendenti dalla*␣ ↪*posizione* "un filtro che NON dipende dalla posizione del pixel" *# applicazione di un filtro per ottenere una nuova immagine* **def** applica(self, immagine : Immagine) -> Immagine: "costruisco una nuova immagine con ciascun pixel trasformato tramite il $_{\text{L}}$ ↪filtro" **assert** isinstance(immagine, Immagine), f"l'oggetto **{**immagine**}** non è una␣ ↪Immagine" nuova\_immagine = Immagine(larghezza=immagine.\_W, altezza=immagine.\_H) **for** y,riga **in** enumerate(immagine.\_img): **for** x,pixel **in** enumerate(riga): nuova\_immagine.\_img[y][x] = self.nuovo\_pixel(pixel) *# applico*␣ ↪*il filtro al pixel* **return** nuova\_immagine **def** nuovo\_pixel(self, pixel : Colore) -> Colore : *# deve*␣ ↪*SEMPRE essere implementato dal filtro* **raise NotImplementedError**()

```
[8]: class FiltroXY (GenericFilter): # tutti i filtri dipendenti dalla posizione
         "un filtro che DIPENDE dalla posizione del pixel"
        def applica(self, immagine : Immagine) -> Immagine:
             "applicazione di un filtro che conosce la posizione del pixel"
            assert isinstance(immagine, Immagine), f"{immagine} non è una Immagine"
            nuova_immagine = Immagine(larghezza=immagine._W, altezza=immagine._H)
            self.reset() # se il filtro contiene info da usi precedenti le azzero
            for y in range(immagine._H):
```

```
for x in range(immagine._W):
              nuova_immagine._img[y][x] = self.nuovo_pixel_XY(immagine, x,y)
      return nuova_immagine
  def nuovo_pixel_XY(self, immagine : Immagine, x : int, y : int) -> Colore :<sub>\sqcup</sub>
↪# deve SEMPRE essere implementato dal filtro XY
      raise NotImplementedError()
  def reset(self): # per default non fa nulla (se il filtro non␣
↪memorizza nulla)
      pass
```
#### **4.1.1 BiancoENero (FiltroPixel)**

• genera pixel grigi della stessa luminosità dell'originale

```
[9]: class BiancoENero(FiltroPixel):
        def nuovo_pixel(self, pixel : Colore ) -> Colore :
            L = pixel.luminosità()
            return Colore(L,L,L) # grigio di luminosità L
```

```
trecime = Immagine(filename='3cime.png')
BiancoENero().applica(trecime).visualizza()
```
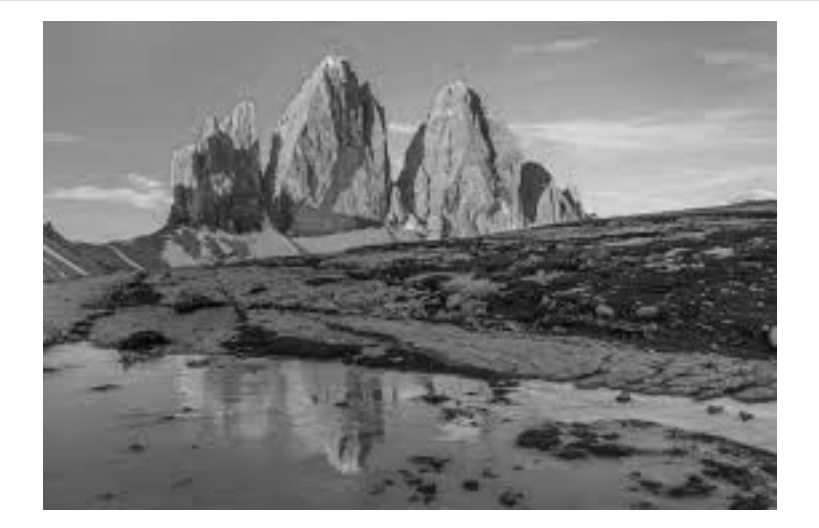

#### **4.1.2 Negativo (FiltroPixel)**

• inverte la scala di luminosità

```
[10]: class Negativo(FiltroPixel):
          def nuovo_pixel(self, pixel : Colore ) -> Colore :
              return Colore.white - pixel
```

```
Negativo().applica(trecime).visualizza()
```
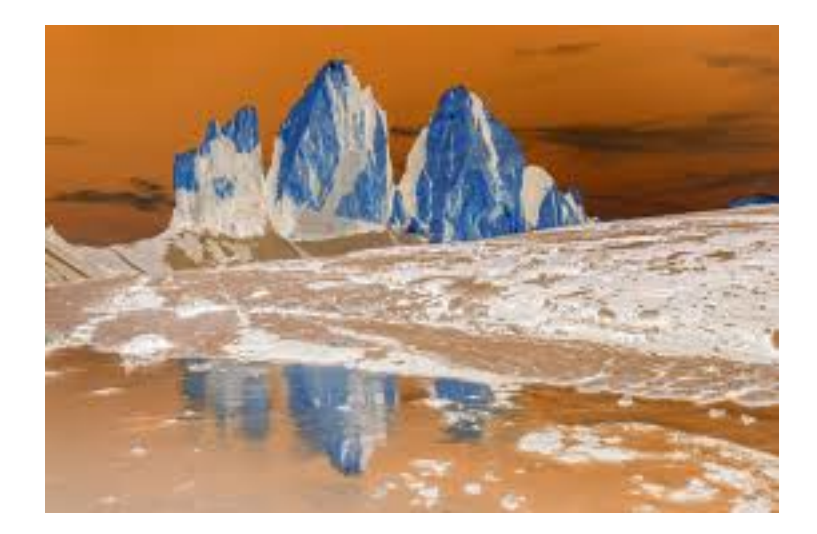

## **4.1.3 Cambio Luminosità (FiltroPixel)**

• moltiplica il colore per un fattore k

```
[11]: class CambioLuminosità (FiltroPixel):
         def __init__(self, k : float ) -> None: # inizializzo col parametro␣
      ↪*k* di luminosità
             self. k = kdef nuovo_pixel(self, pixel : Colore ) -> Colore :
             return pixel * self._k
     CambioLuminosità(0.5).applica(trecime).visualizza()
     CambioLuminosità(1.5).applica(trecime).visualizza()
```
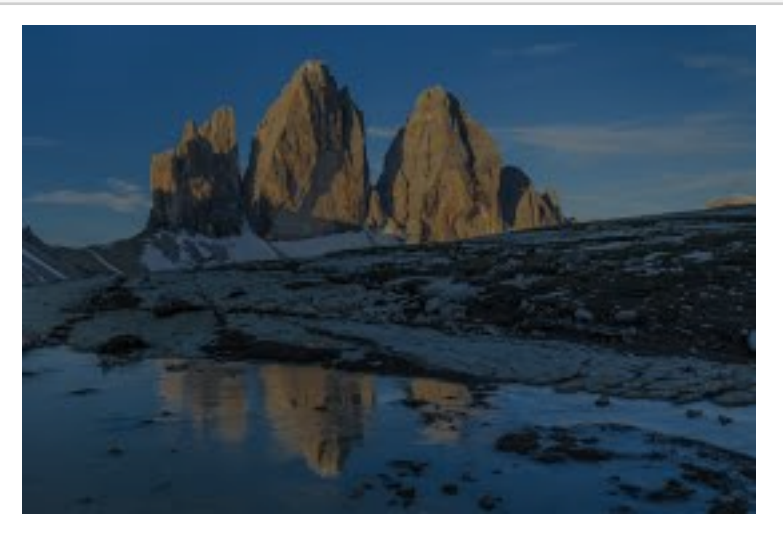

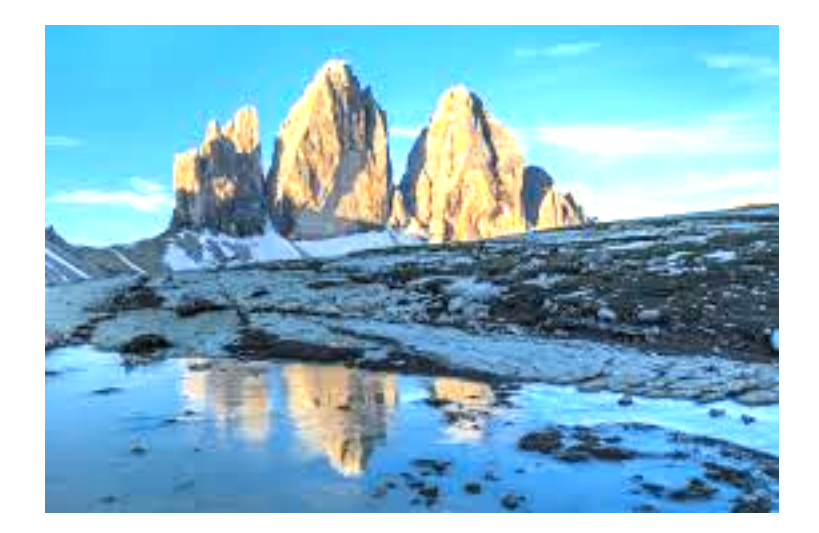

### **4.1.4 Contrasto (FiltroPixel)**

• avvicina/allontana i colori scuri e chiari al/dal grigio

```
[12]: class Contrasto(FiltroPixel):
         def __init__(self, k : float) -> None: # inizializzo col parametro␣
       ↪*k* di contrasto
             "Contrasto(k)"
             self. k = kdef nuovo_pixel(self, pixel : Colore ) -> Colore :
             return Colore.grey + (pixel-Colore.grey)*self._k
     Contrasto(0.8).applica(trecime).visualizza()
     Contrasto(1.2).applica(trecime).visualizza()
```
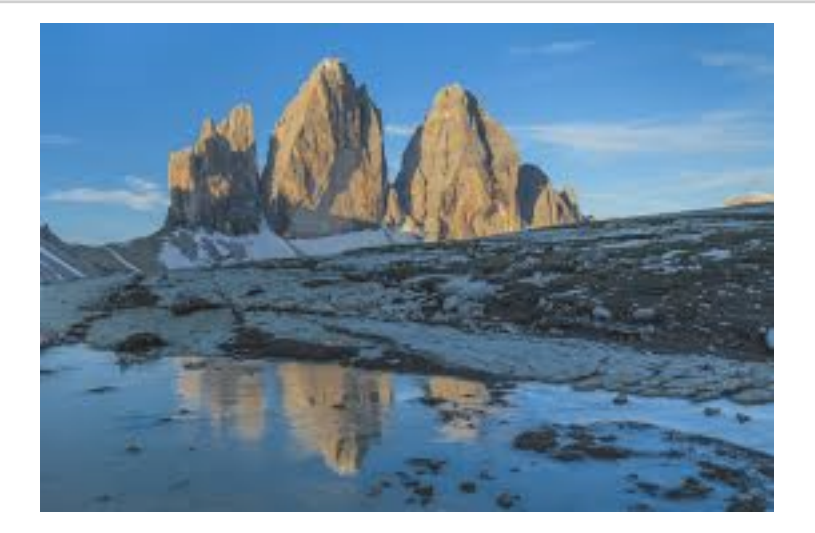

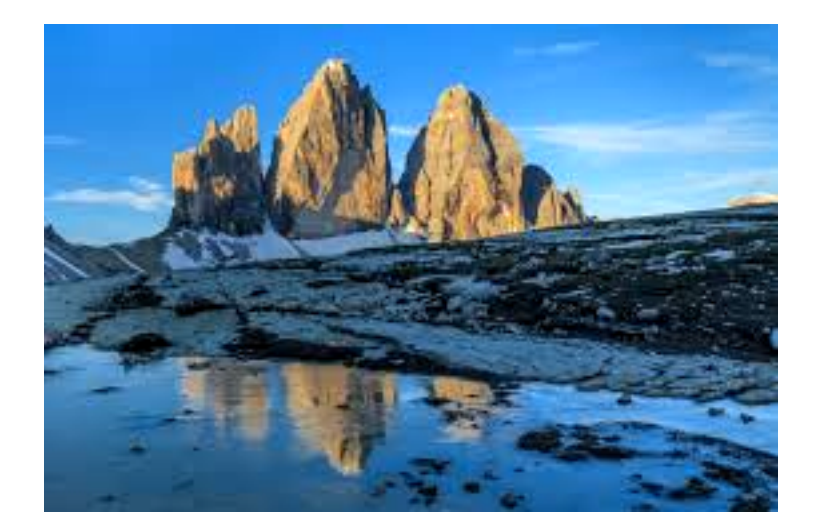

#### **4.1.5 Sfocatura/Blur (FiltroXY)**

• dà al pixel il colore medio dei vicini fino a distanza k

```
[13]: class Blur(FiltroXY):
           def __init__(self, k : int):
                "inizializzo il filtro col parametro k"
                self. k = kdef nuovo_pixel_XY(self, immagine : Immagine, x : int, y : int) -> Colore :
                "ciascun pixel è la media del gruppo grande 2k*2k che lo circonda"
                vicini = immagine.vicini(x, y, self._k)\mathcal{F}(\mathcal{F},\mathcal{F})somma = Colore.black
                for v in vicini:
                    somma += v
                return somma / len(vicini)
                \boldsymbol{I} , \boldsymbol{I} , \boldsymbol{I}return sum(vicini, Colore.black)/len(vicini)
       Blur(2).applica(trecime).visualizza()
       Blur(5).applica(trecime).visualizza()
```
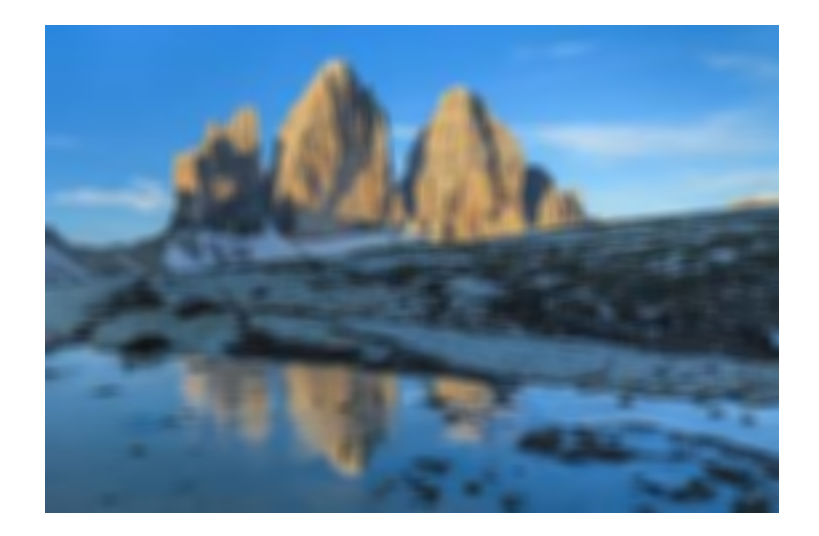

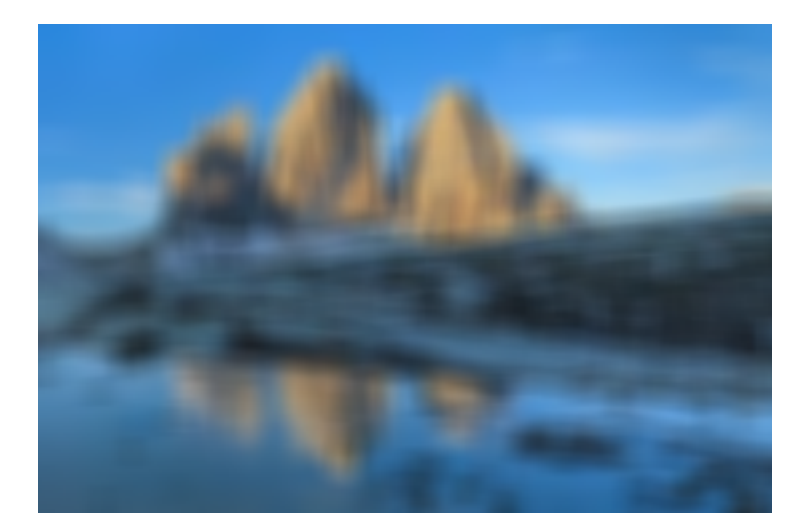

### **4.1.6 Effetto pixellato (FiltroXY)**

- per ogni pixel trova il quadretto che lo contiene
- calcola la **media dei pixel** nel quadretto
- **OTTIMIZZAZIONE** si ricorda questo valore (per non doverlo ricalcolare tante volte)
- da a tutti i pixel del quadretto lo stesso valore medio

```
[32]: class Pixellato(FiltroXY):
         "filtro che pixella l'immagine con la MEDIA dei pixel del quadretto"
         def __init__(self, size : int):
              "inizializzo il filtro con la dimensione del quadretto intera"
             self._size = size
             self._valori : dict[tuple[int,int], Colore ] = {} # per ricordare␣
       ↪i quadratini già calcolati
```

```
def reset(self) -> None :
        "per riusare lo stesso filtro su una diversa immagine lo devo resettare"
       self._value = \{\}def nuovo_pixel_XY(self, immagine : Immagine, x : int, y : int) -> Colore:
       "ciascun pixel è la media del gruppo grande 2k*2k che lo circonda"
       X = x - x % self. size + self. size//2 # centro del quadrato
       Y = y - y % self._size + self._size//2
        if not (X,Y) in self._valori: # ottimizzazione che ricorda␣
 ↪la media del quadretto in cui siamo
           vicini = immagine.vicini(X, Y, self. size//2)self. valori[X, Y] = \text{sum}(vicini, Colore.black)/len(vicini)return self._valori[X,Y]
Pixellato( 5).applica(trecime).visualizza() # applica resetta sempre il␣
↪filtro
Pixellato(10).applica(trecime).visualizza()
Pixellato(15).applica(trecime).visualizza()
```
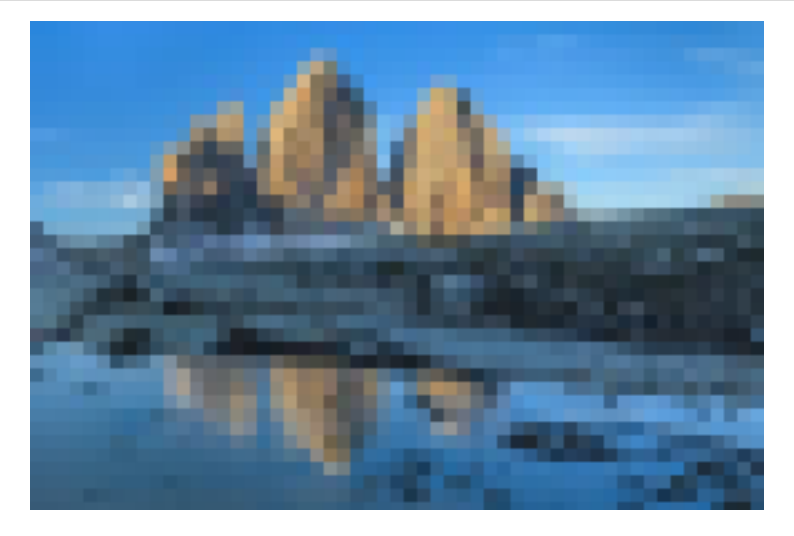

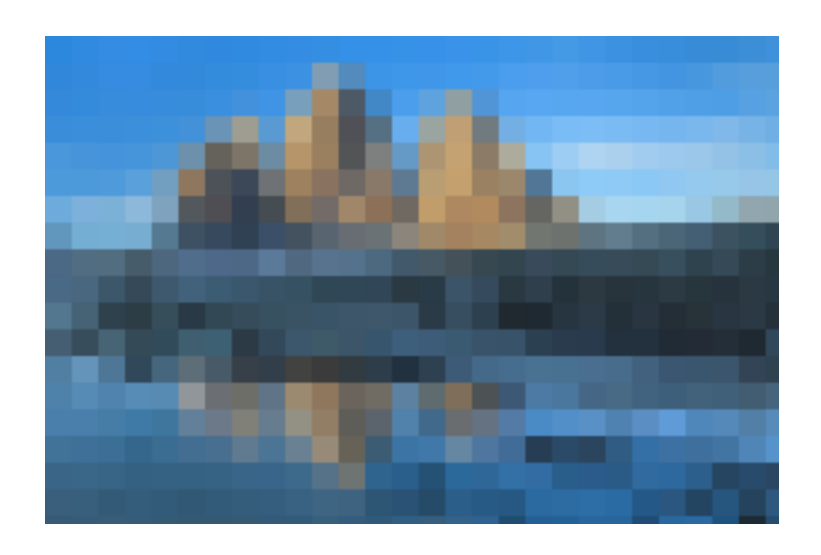

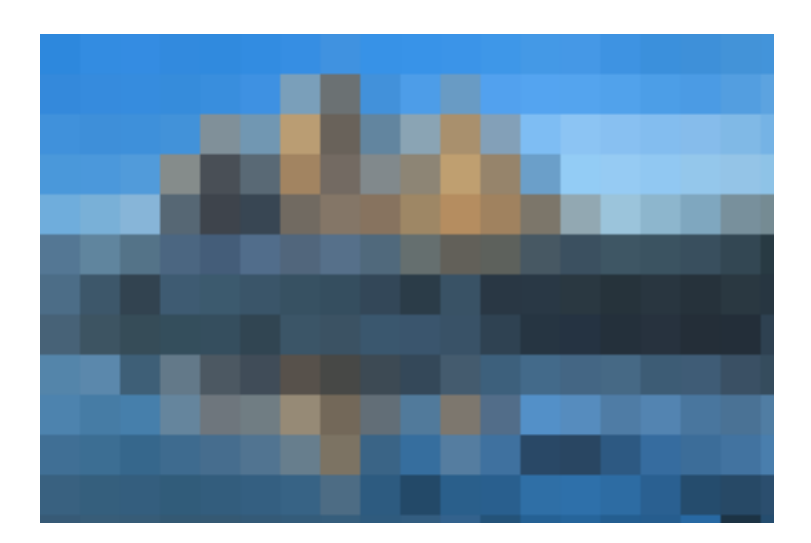

## **4.1.7 Effetto Lente (FiltroXY)**

- all'esterno del cerchio della lente lascia l'immagine uguale
- all'interno legge i pixel che stanno ad una distanza dal centro della lente maggiorata/diminuita di un fattore k

```
[15]: from math import dist
      class Lente(FiltroXY):
          def __init__(self, xc : int, yc : int,
                        raggio : int, ingrandimento : float) -> None:
              "inizializzo il filtro con posizione e raggio della lente e fattore di␣
       \rightarrowingrandimento"
              self._xc = xcself._yc = yc
```

```
self._raggio = raggio
   self._ingrandimento = ingrandimento
def nuovo_pixel_XY(self, immagine : Immagine, x : int, y : int):
    """ciascun pixel che sta dentro la lente
        è preso da quello che sta sulla retta dal centro della lente
        ad una distanza aumentata di ingrandimento
    """
   D = dist((x,y), (self., xc, self.,yc))if D <= self._raggio:
        # cerca il pixel giusto
       x = round(self._xc + (x-self._xc) * self._imgrandimento)y = round(self._yc + (y-self._yc) * self._ingrandimento)return immagine.get_pixel(x,y)
```

```
Lente(100,100,100,0.5).applica(trecime).visualizza()
Lente(100,100,100,1.5).applica(trecime).visualizza()
```
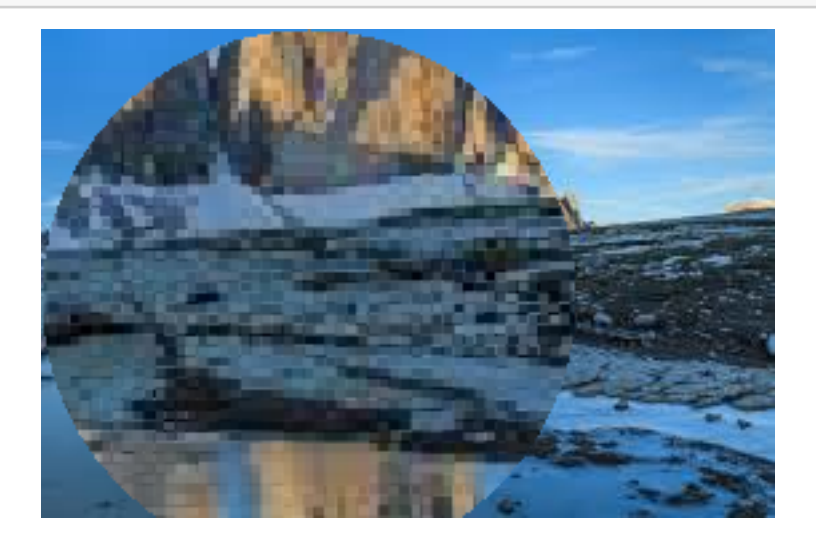

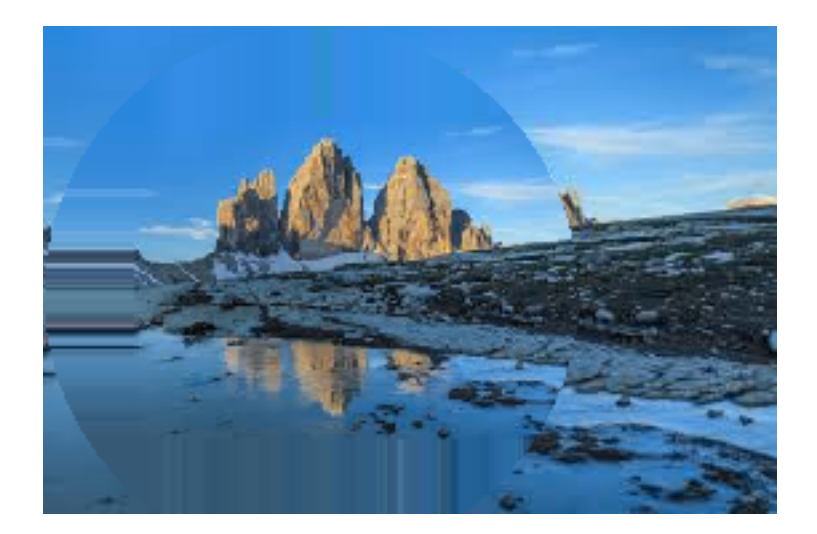

#### **4.1.8 Rumore sul pixel (FiltroPixel)**

- RandomNoise: aggiunge al pixel una variazione di **colore** casuale da -k a +k per ogni canale
- RandomLight: aggiunge al pixel una variazione di **grigio** casuale da -k a +k uguale per tutti i canali

```
[16]: class RandomNoise(FiltroPixel):
          "filtro che aggiunge luminosità casuale separatamente a ciascun canale RGB"
          def __init__(self, k : int) -> None :
              self.k = kdef nuovo_pixel(self, colore : Colore) -> Colore :
              return colore + Colore.random(-self._k, +self._k)
      class RandomLight(RandomNoise): # Specializzo RandomNoise␣
       ↪cambiando solo il calcolo del pixel
          "filtro che aggiunge la stessa luminosità casuale ai tre canali RGB"
          def nuovo_pixel(self, colore : Colore) -> Colore :
              L = \text{randint}(-\text{self.}\_k, +\text{self.}\_k)return colore + Colore(L,L,L)
      RandomNoise(50).applica(trecime).visualizza()
      RandomLight(50).applica(trecime).visualizza()
```
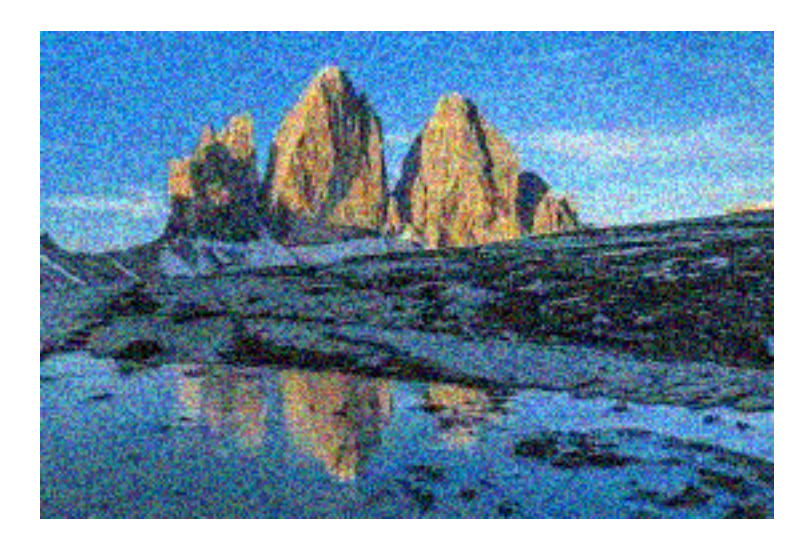

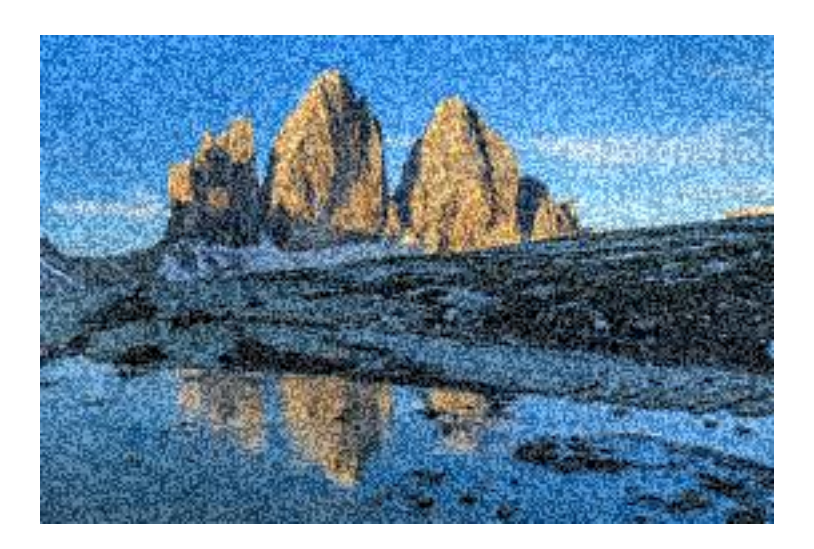

## **4.1.9 Rumore sulla posizione del pixel (FiltroXY)**

• sceglie un pixel vicino entro distanza k

```
[17]: from random import randint
       class RandomNoiseXY(FiltroXY):
           def __init__(self, k : int) -> None :
                self. _k = kdef nuovo_pixel_XY(self, immagine : Immagine, x : int, y : int) -> Colore:
                X = x + \text{randint}(-\text{self.}\_k, \text{self.}\_k)Y = y + \text{randint}(-\text{self.}\_k, \text{ self.}\_k)return immagine.get_pixel(X,Y)
```
RandomNoiseXY(5).applica(trecime).visualizza()

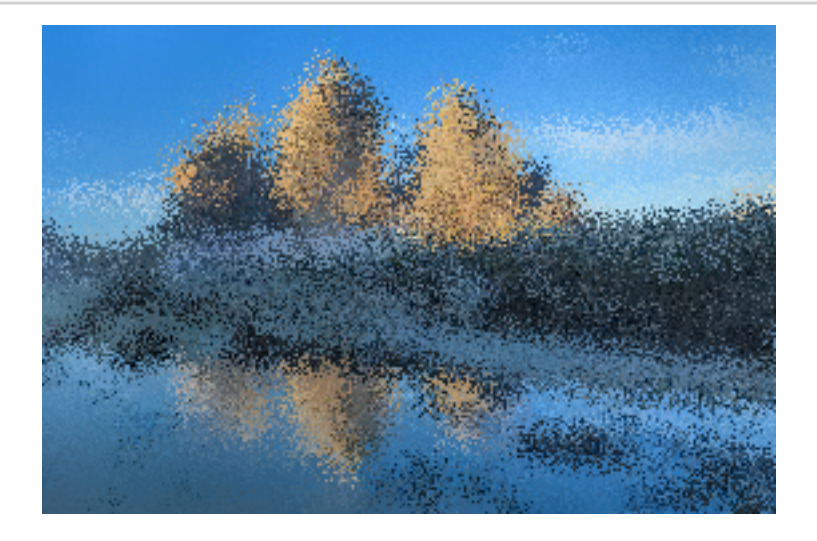

# **5 Grazie all' OOP**

- **SEPARAZIONE DELLA CREAZIONE DALL'USO**: possiamo inserire nell'oggetto i suoi parametri personali senza usare **lambda**
	- **–** esempio, **k** del contrasto, **(xc,yx, R e K)** della lente
	- **–** ma quando li usiamo l'oggetto li conosce e non dobbiamo più fornirli
- **INTERFACCIA UGUALE**: anche se i due tipi di filtro sono diversi si applicano allo stesso modo!!! **applica(Immagine)**
	- **–** nomi uguali dei metodi -> oggetti intercambiabili (ricordate il "Duck Typing"?)
	- **–** l'applicazione che li **usa** non deve preoccuparsi di come sono fatti (tranne in questo caso per la loro creazione)
- **RIUSO DEL CODICE**: ciascun filtro eredita le funzionalità comuni dalla superclasse e la estende
	- **–** una unica realizzazione delle funzionalità comuni -> meno errori di copy/paste e di aggiornamento

# **6 Altro esempio: Disegno di figure sulle immagini**

- una Figura ha:
	- **–** un colore
	- **–** eventuali altri parametri
- e può:
	- **–** essere disegnata su una immagine in una certa posizione x,y

```
[18]: G = AGraph(directed=True)
```

```
G.edge_attr['dir']='back'
```

```
G.add_node('Figura',label="Figura\nha posizione e colore")
```
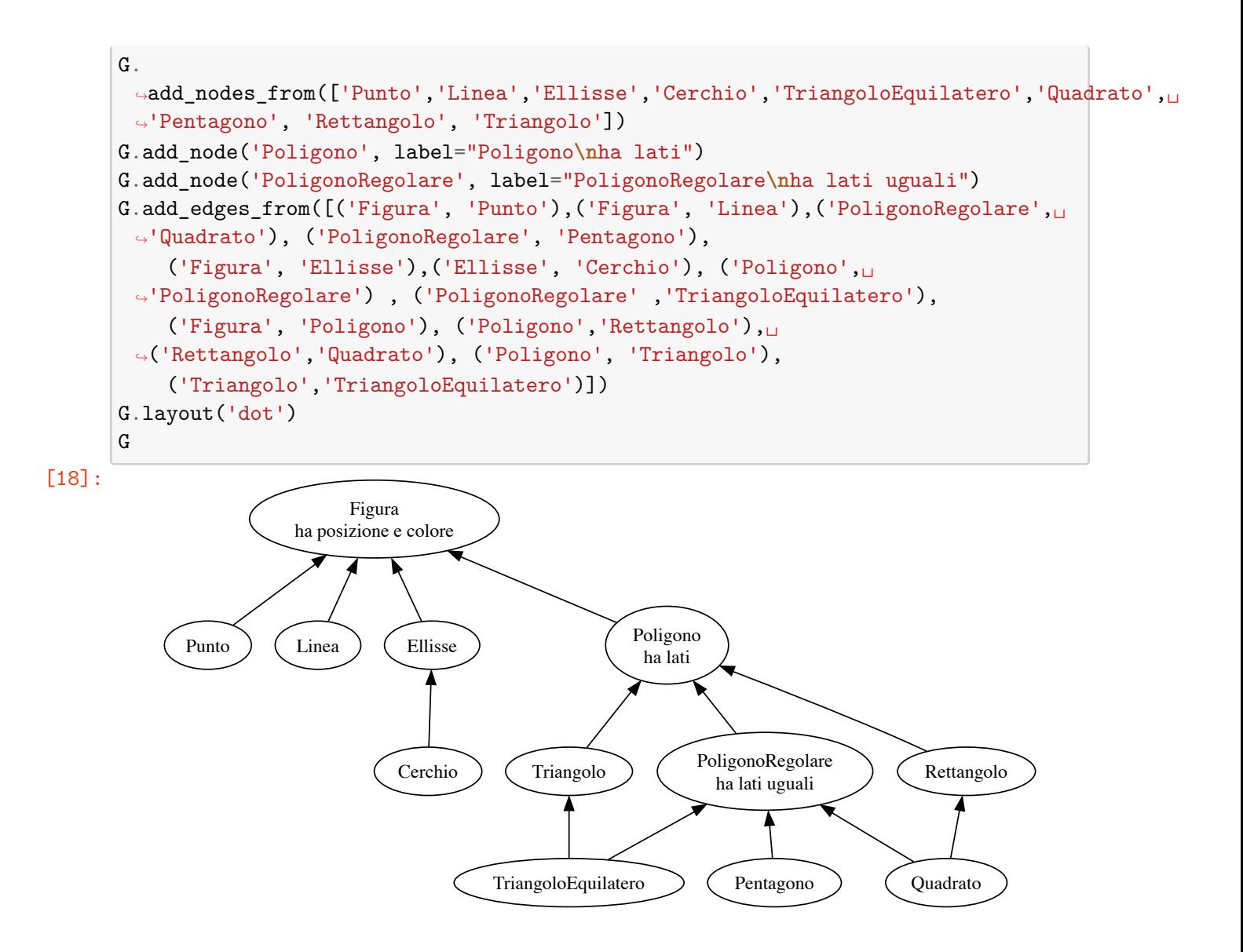

#### **6.1 Figura e Punto**

- tutte le Figure hanno un colore ed una posizione e possono essere disegnate
- il punto disegna un pixel di quel colore nella posizione

```
[19]: class Figura:
         def __init__(self, x: float, y: float, colore : Colore = Colore.black):
            self._colore = colore # ricordo il colore
            self._x = x # e la
            self._y = y # posizione
         def disegna(self, immagine : Immagine) -> None:
            raise NotImplementedError
```

```
class Punto (Figura):
    def disegna(self, immagine : Immagine) -> None:
        immagine.set_pixel(self._x, self._y, self._colore)
```
#### **6.2 Linea (segmento)**

• rappresentata da un punto iniziale  $(x,y)$  ed uno finale  $(x1, y1)$  e un colore

```
[20]: import math, random
     class Linea (Figura):
         def __init__(self, x: float,y: float, x1: float, y1: float, colore:Colore):
             super(). init (x, y, colore) # esequo l'inizializzazione<sub>l</sub>
      ↪della superclasse
             self._x1 = x1 # ed aggiungo come attributi␣
      ↪le coordinate
             self._y1 = y1 # del secondo estremo
         def disegna(self, immagine : Immagine) -> None:
             x, x1 = self._x, self._x1y, y1 = self._y, self._y1dx = x1 - xdy = y1 - yif dx==0 and dy==0: return # evito divisioni per 0
             if abs(dx) > abs(dy):
                 if dx < 0: x, y, x1, y1 = x1, y1, x, y # scambio i due PUNTI se x > x1↪(ATTENZIONE ORA E' CORRETTO)
                m = dy/dxfor X in range(round(x), round(x1)+1):
                    Y = m*(X-x) + yimmagine.set_pixel(X,Y,self._colore)
             else:
                 if dy < 0: x, y, x1, y1 = x1, y1, x, y # scambio i due PUNTI se y > y1↪(ATTENZIONE ORA E' CORRETTO)
                m = dx/dyfor Y in range(round(y), round(y1)+1):
                    XX = m * (Y-y) + ximmagine.set_pixel(XX,Y,self._colore)
```

```
[21]: canvas = Immagine(500, 300)
      for x in range(0,300,20):
          for y in range(0,300,20):
               dx = \text{randint}(-20, 20)dy = \text{randint}(-20, 20)Linea(x, y, x+dx, y+dy, Colore.random()).disegna(canvas)
      canvas.visualizza()
```
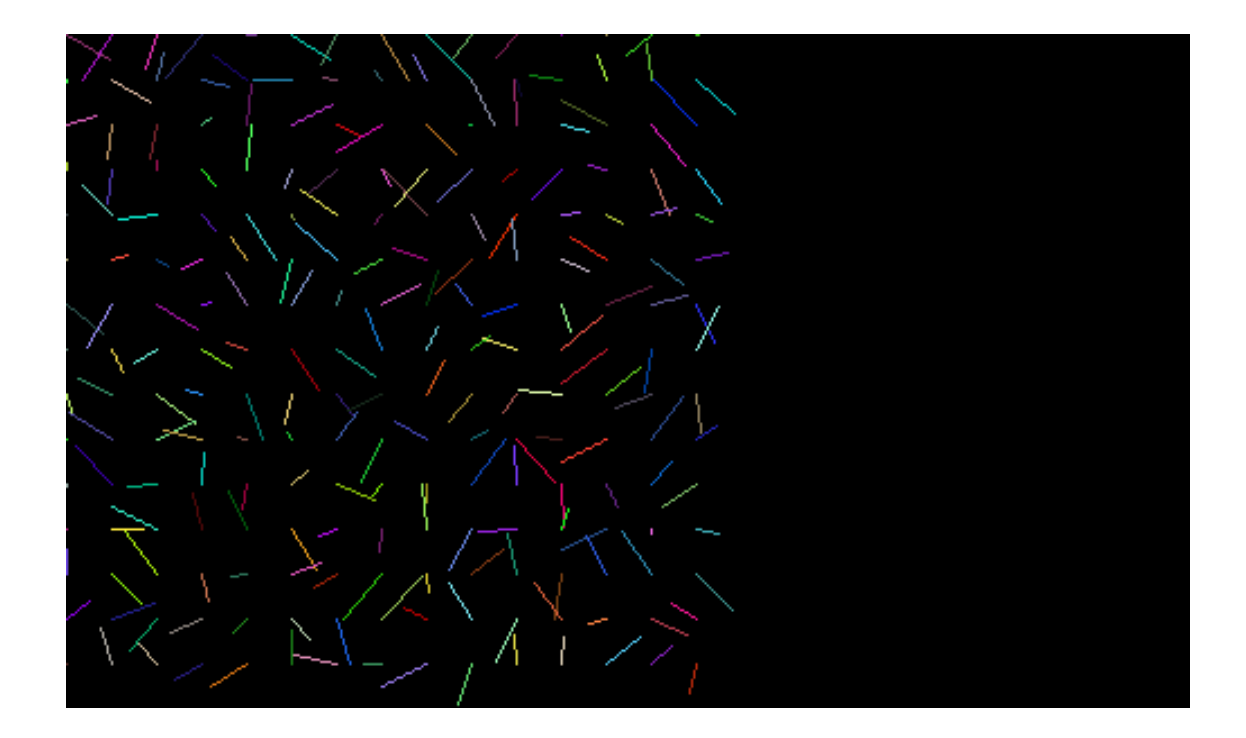

### **6.3 Poligono**

- un qualsiasi poligono è fatto da un gruppo di linee
- (non verifichiamo che siano consecutive o che sia una superficie chiusa)

```
[22]: class Poligono(Figura):
          "Un poligono è una figura fatta di linee"
          def __init__(self, linee : list[Linea]):
             self._linee = linee
          def disegna(self, immagine: Immagine): # le disegnamo una ad una
             for l in self._linee:
                  l.disegna(immagine)
      Poligono([
         Linea(400, 100, 430, 100, Colore.red),
          Linea(400, 100, 400, 140, Colore.green),
          Linea(430, 100, 400, 140, Colore.cyan),
      ]).disegna(canvas)
      canvas.visualizza()
```
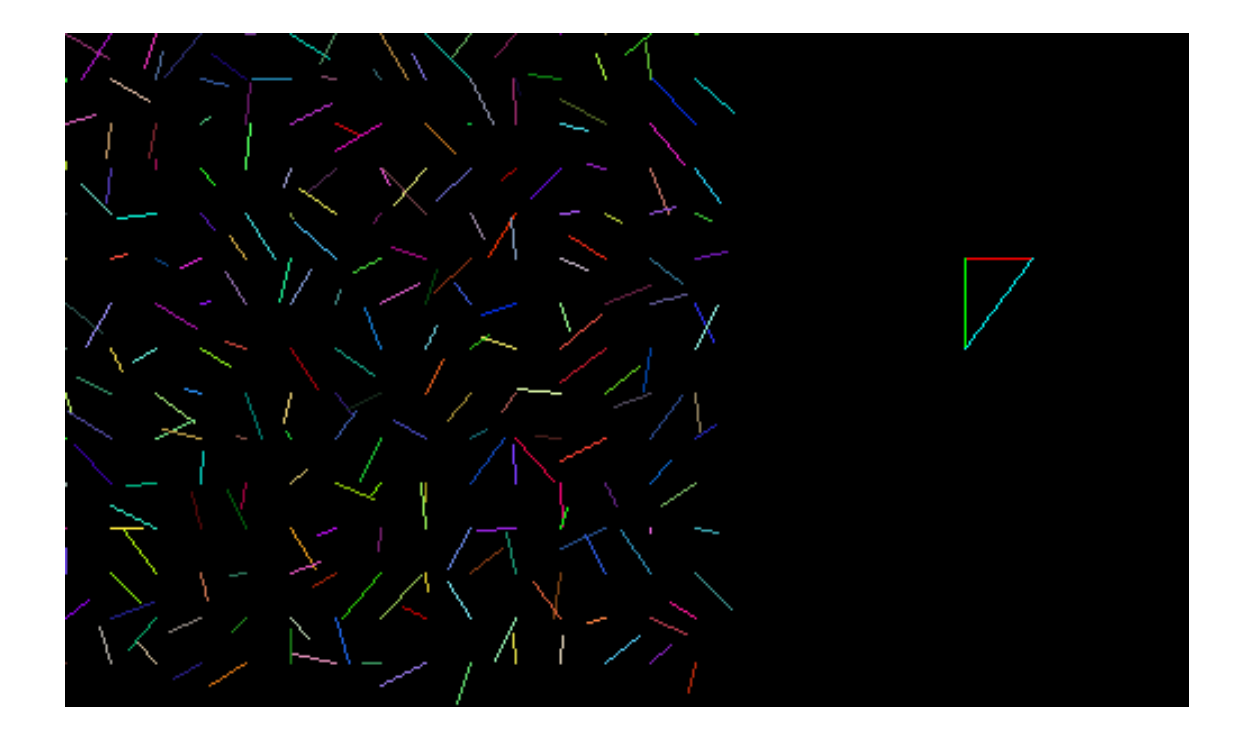

#### **6.4 Triangolo**

• dati 3 punti, ne costruisce le tre linee

```
[23]: class Triangolo(Poligono):
         "Un Triangolo è un poligono con 3 lati che connettono 3 punti"
         def __init__(self, x : float, y : float,
                             x1 : float, y1 : float,
                             x2 : float, y2 : float, colore : Colore):
             lato1 = Linea(x, y, x1, y1, colore)lato2 = Linea(x1,y1,x2,y2, colore)lato3 = Linea(x2,y2,x, y, colore)super().__init__([lato1, lato2, lato3]) # delego alla superclasse␣
       ↪Poligono di ricordare le 3 linee e disegnarle
```

```
[24]: canvas = Immagine(500, 200, Colore.yellow)
      Triangolo(250,50, 290, 100, 270, 150, Colore.red).disegna(canvas)
      canvas.visualizza()
```
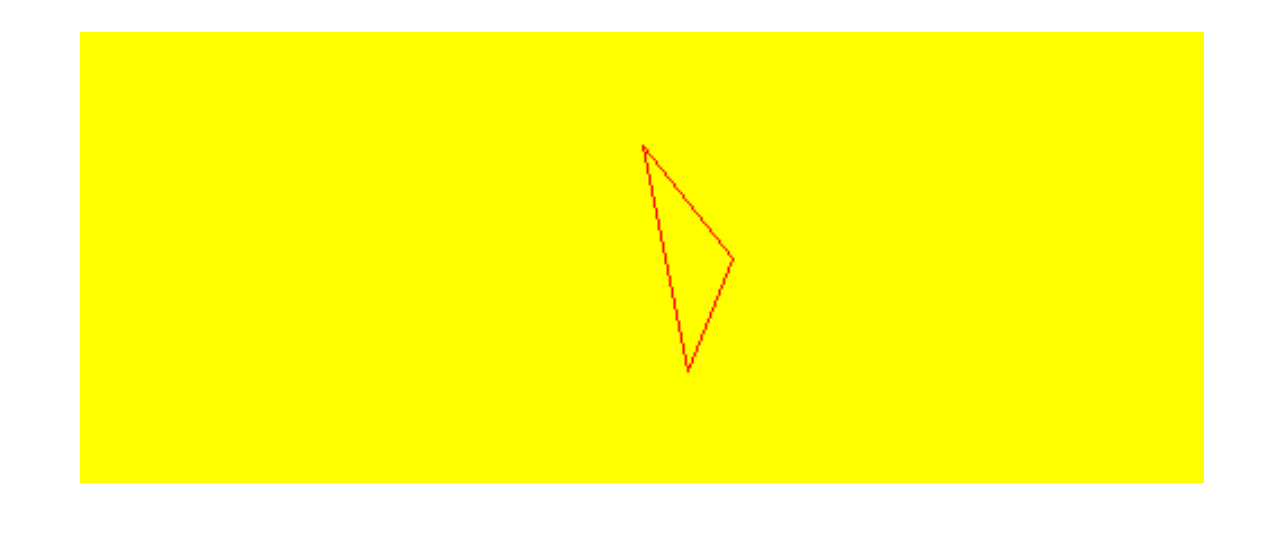

#### **6.5 Rettangolo**

- dato l'angolo sopra a sinistra, larghezza, altezza e inclinazione
- costruisce le 4 linee

```
[25]: class Rettangolo(Poligono):
         "Un Rettangolo è un poligono con 4 lati perpendicolari"
         def __init__(self, x : float, y : float, larghezza : float, altezza :␣
       ↪float, angolo : float, colore : Colore ):
             self._larghezza = larghezza
             self. altezza = altezza
             self._angolo = angolo
             orizzontale = math.radians(angolo) # direzione del lato␣
       ↪superiore in radianti
             verticale = math.radians(angolo+90) # direzione del lato<sub>\cup</sub>
       ↪sinistro in radianti
              # calcolo le posizioni dei 4 vertici
             x1 = x + math.cos(orizzontale)*larghezza # vertice in alto a destra
             y1 = y + math.\sin(orizzontale)*largezzax2 = x1 + math.cos(verticale)*altezza # vertice in basso a destra
             y2 = y1 + \text{math.sin}(verticale)*altezzax3 = x + math.cos(verticale)*altezza # vertice in basso a sinistra
             y3 = y + math.\sin(verticale)*altezzasopra = Linea(x, y, x1, y1, colore)
             sinitra = Linea(x, y, x3, y3, colore)sotto = Linea(x3, y3, x2, y2, colore)destra = Linea(x1, y1, x2, y2, colore)super().<sub>__</sub>init<sub>__</sub>([sopra, sotto, sinistra, destra])
```

```
[35]: \text{canvas} = \text{Immagine}(500, 400, \text{Color.}Rettangolo(100, 50, 300, 10, 0, Colore.blue ).disegna(canvas)
```

```
Rettangolo(100, 50, 300, 10, 30, Colore.green ).disegna(canvas)
Rettangolo(100, 50, 300, 10, 60, Colore.red ).disegna(canvas)
Rettangolo(100, 50, 300, 10, 90, Colore.yellow).disegna(canvas)
canvas.visualizza()
```
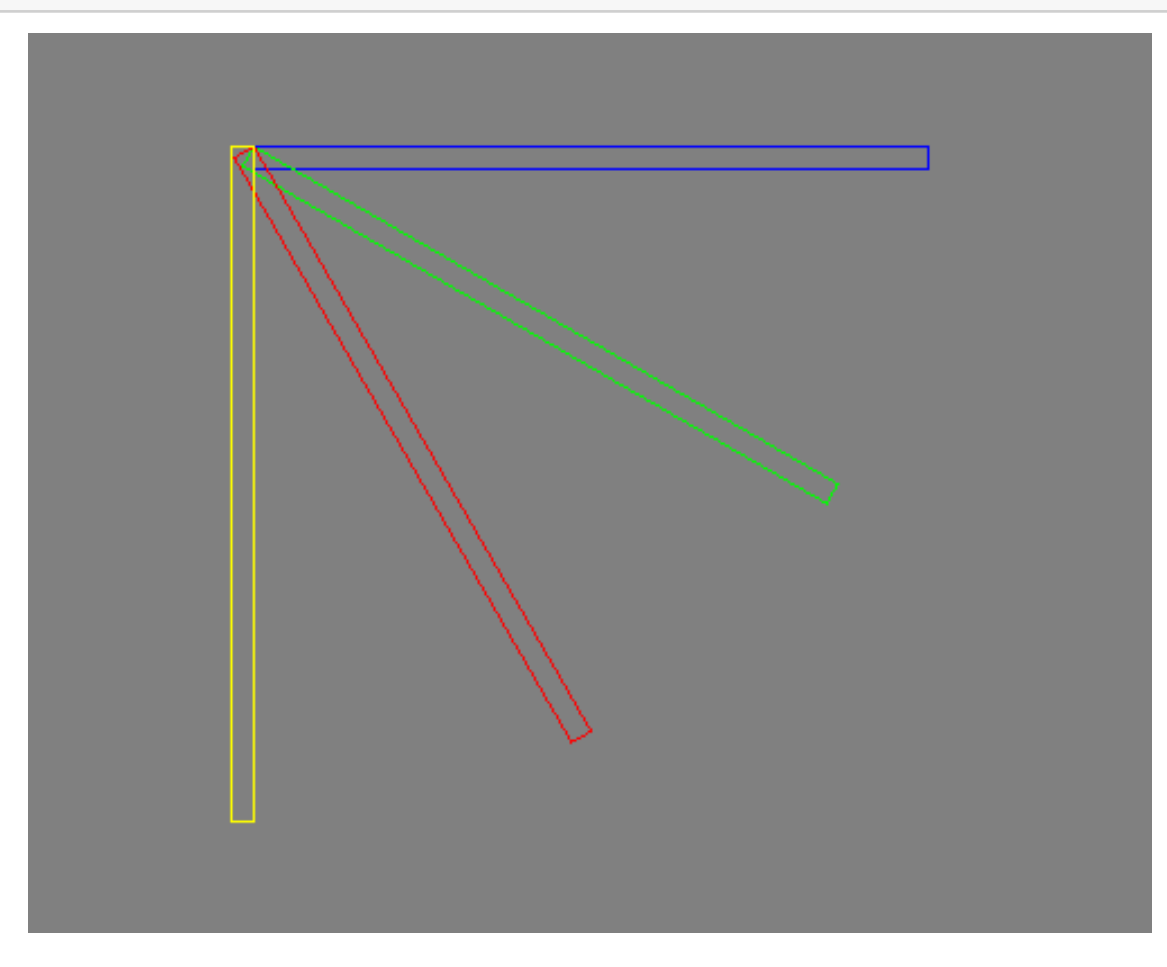

**6.6 un Quadrato è un rettangolo con lati uguali**

```
[36]: class Quadrato(Rettangolo):
         def __init_(self, x: float, y: float, lato : int, direzione : float,
       ↪colore : Colore):
              "un Quadrato è un Rettangolo con lati uguali"
              super().__init__(x, y, lato, lato, direzione, colore) # delego al␣
       ↪rettangolo l'inizializzazione
      Quadrato(300, 100, 100, 45, Colore.red).disegna(canvas)
      canvas.visualizza()
```
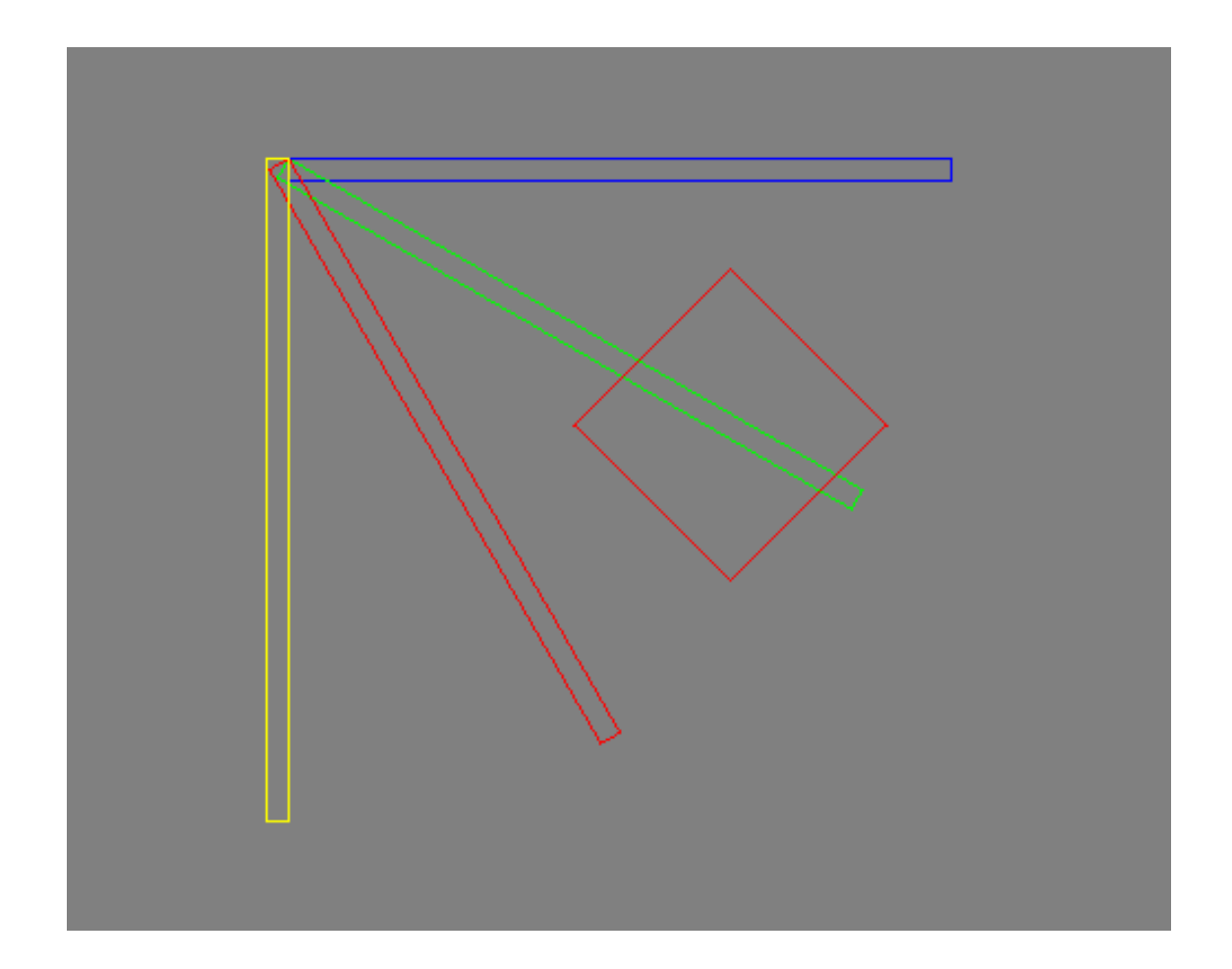

### **6.7 Un poligono regolare con N lati**

- dato il centro e il raggio del cerchio in cui è iscritto
- ci calcoliamo i vertici e quindi tutti i lati

```
[33]: class PoligonoRegolare(Poligono):
         def __init__(self, xc: float, yc: float, R: float, N:int, Alfa:float,␣
      ↪colore:Colore):
             "Creo un poligono regolare con N lati, centro xc, yc, raggio R e_{\sqcup}↪rotazione Alfa (in gradi)"
            vertici = []for direzione in range(N): # per ciascuno di N␣
      ↪vertici
                radianti = math.radians(direzione*360/N+Alfa) # calcolo l'angolo␣
      ↪in radianti
                X = xc + math.cos(radianti)*R # e le sue
      ↪coordinate usando cos e sin
                Y = yc + math.sin(radianti)*Rvertici.append((X,Y))
```

```
lati = []for i in range(N): # per N volte
        lati.append(Linea(*vertici[i],*vertici[i-1],colore)) # creo una␣
↪linea tra il punto corrente ed il precedente
         # NOTA: il precedente del'indice 0 è l'indice -1 che torna l'ultimo␣
↪punto e chiude il poligono
     super().__init__(lati) # delego al␣
↪Poligono ricordarsi le linee
```
[37]: PoligonoRegolare(300, 150, 100, 7, 30, Colore.green).disegna(canvas) canvas.visualizza()

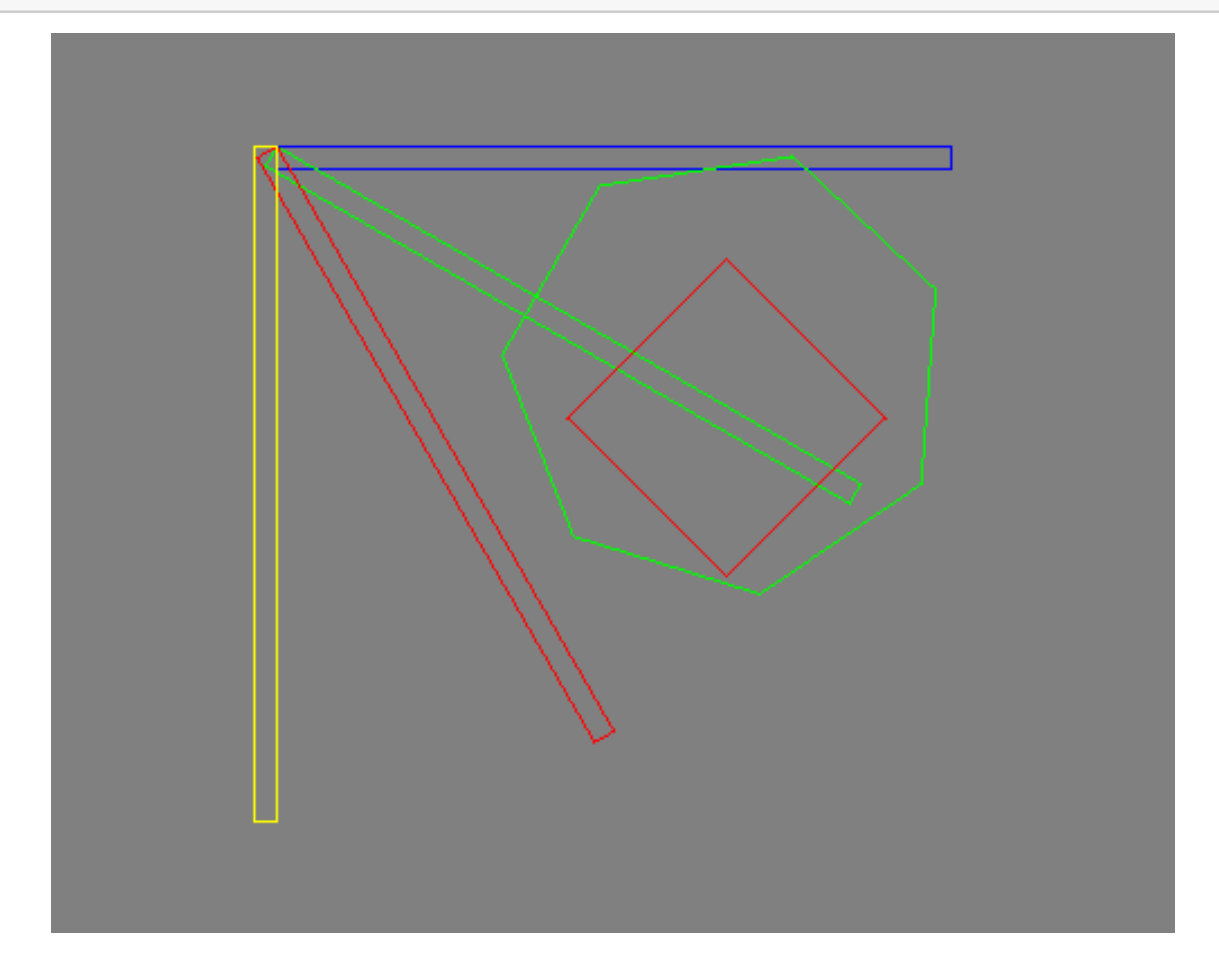

```
[38]: class TriangoloEquilatero(PoligonoRegolare):
         def __init_(self, xc: float, yc: float, R : float, Alpha: float, colore:
       ↪Colore):
              "un triangolo equilatero è un poligono regolare con 3 lati"
              super().__init__(xc, yc, R, 3, Alpha, colore)
```
[39]: TriangoloEquilatero(300, 150, 100, 30, Colore.cyan).disegna(canvas) canvas.visualizza()

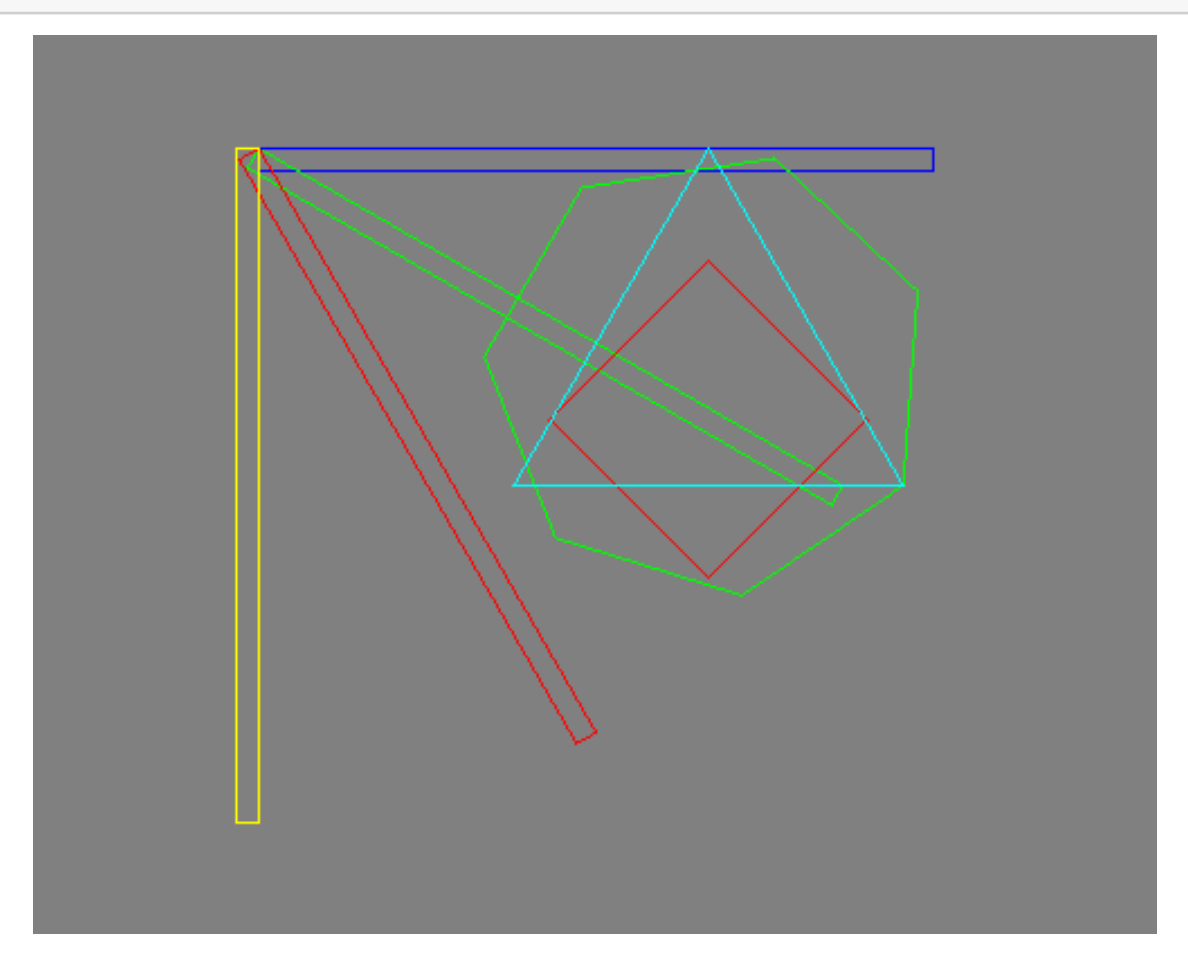